# МИНИСТЕРСТВО СЕЛЬСКОГО ХОЗЯЙСТВА РОССИЙСКОЙ ФЕДЕРАЦИИ

## федеральное государственное бюджетное образовательное учреждение высшего образования «Вологодская государственная молочнохозяйственная академия имени Н.В. Верещагина»

Факультет агрономии и лесного хозяйства

Кафедра растениеводства, земледелия и агрохимии

## **РАБОЧАЯ ПРОГРАММА УЧЕБНОЙ ДИСЦИПЛИНЫ**

## **«ФЛОРИСТИКА»**

**Направление подготовки** 35.03.05 «Садоводство»

**Профиль подготовки** Декоративное садоводство, газоноведение и флористика

**Квалификации выпускника** бакалавр

Вологда – Молочное

## ЛИСТ СОГЛАСОВАНИЙ

Программа составлена в соответствии с требованиями ФГОС ВО по направлению подготовки 35.03.05 «Садоводство», профиль Декоративное садоводство, газоноведение и флористика.

Разработчик д. с. х. н. Карбасникова Е.Б.

Программа одобрена на заседании кафедры растениеводства, земледелия и агрохимии от 25.01.2024 года, протокол № 6.

Зав. кафедрой, к. с.-х. н., д. Куликова Е. И.

Рабочая программа дисциплины согласована на заседании методической комиссии факультета агрономии и лесного хозяйства от 15.02.2024 года, протокол № 6.

Председатель методической комиссии, к. с.-х. н., доцент Демидова А.И.

## **1. Цель и задачи учебной дисциплины**

Целью изучения дисциплины «Флористика» является получение теоретических знаний в области западной и восточной аранжировки цветов, а также практических навыков по проектированию и созданию цветочных композиций.

### **Задачи дисциплины:**

1. изучить основной ассортимент цветов, применяемых во флористике, и правила их транспортировки и первичной обработки;

2. научиться моделировать флористические композиции, в зависимости от случая и ситуации;

3. уметь составлять флористические аранжировки;

4. овладеть навыками разработки флористических дизайн-проектов.

## **2. Место учебной дисциплины в структуре ООП**

Дисциплина Б1.В.01 «Флористика» относится к профессиональному циклу к дисциплинам по выбору федерального государственного образовательного стандарта высшего профессионального образования по направлению подготовки 35.03.05 «Садоводство».

К числу **входных знаний, навыков и компетенций** студента, приступающего к изучению дисциплины «Флористика», должно относиться следующее: студент должен быть способен использовать основы математики, физики, химии, ботаники, почвоведения, генетики, физиологии и биохимии растений.

Освоение учебной дисциплины «Флористика» базируется на знаниях и умениях, полученных студентами при изучении таких дисциплин как физиология и биохимия, генетика, биологическое разнообразие и интродукция растений.

Знания, умения и навыки, формируемые данной учебной дисциплиной, необходимы для изучения последующих дисциплин «Декоративное садоводство» «Декоративное растениеводство», «Безопасность растительного сырья и пищевой продукции», а также являются базой для прохождения производственной практики и в профессиональной деятельности.

## **3. Компетенции обучающегося, формируемые в результате освоения учебной дисциплины**

Процесс изучения дисциплины «Флористика» направлен на формирование следующих компетенций:

ПК-15- способен организовать разработку проектов садово-парковых объектов, проведения озеленения населенных пунктов, технологий их эксплуатации.

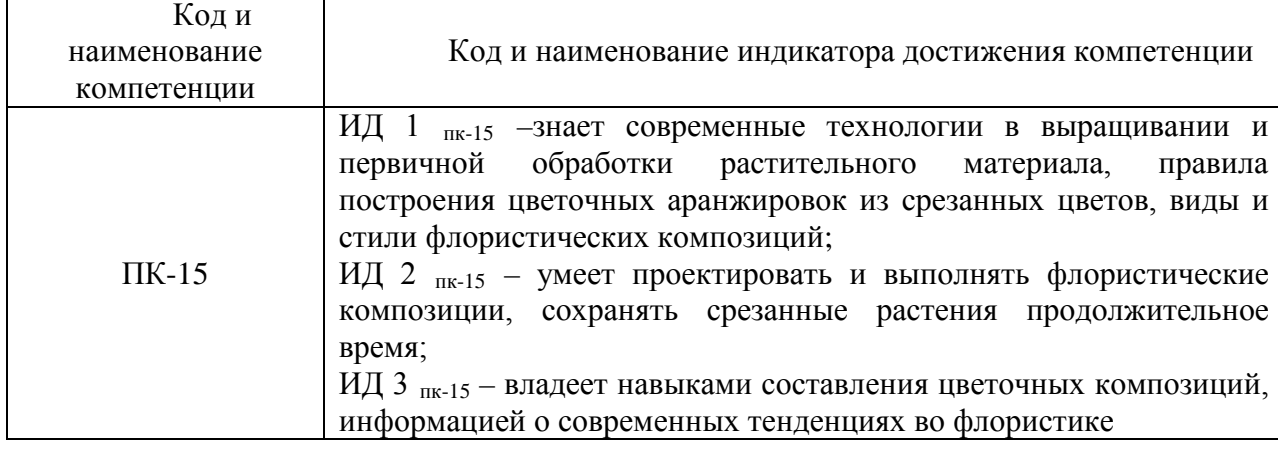

После изучения дисциплины «Флористика» студент должен:

## **4. Структура и содержание учебной дисциплины**

Общая трудоёмкость дисциплины составляет 3 зачётные единицы **4.1 Структура учебной дисциплины:**

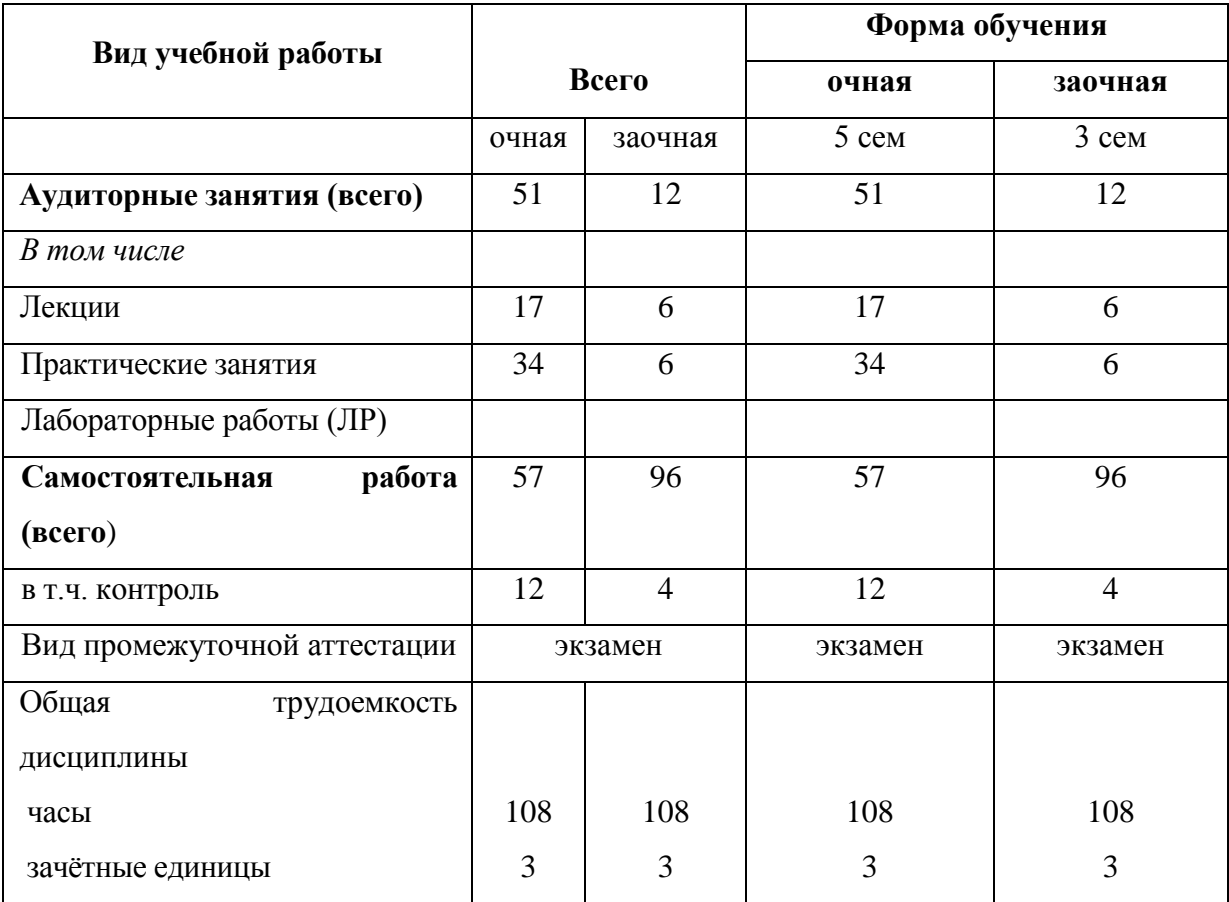

## **4.2 Содержание разделов учебной дисциплины**

## **Раздел 1. Основной ассортимент цветов**

Основной ассортимент растений, применяемый для составления флористических композиций. Правила транспортировки и первичной обработки растений. Сохранение цветочной продукции. Основные сорта и виды растений. Тенденции в области флористике. Язык цветов и цветочный этикет.

### **Раздел 2. Правила построения флористической композиции**

Цветоведение. Формы флористического материала и цветочные сословия. Пропорции. Части аранжировки. Основные элементы аранжировки

## **Раздел 3. Современная флористика**

Стили аранжировки цветов Виды флористических изделий Композиция Букет. Техника изготовления

### **Раздел 4. Сухоцветы**

История дизайна сухоцветами Материалы для работы с сухоцветами Консервация растений Специальные приемы обработки сухих растений Хранение сухих растений. Ассортимент сухоцветов. Аранжировки из сухоцветов.

### **Раздел 5. Икебана**

История возникновения икебаны. Развитие икебаны. Стили икебаны. Школы икебаны. Современная икебана. Основные художественные приемы. Технические приемы Школа Согецу

## **Раздел 6. Флористический дизайн**

Дизайн праздничного стола. Дизайн свадебных машин. Дизайн зала

## **4.3. Разделы учебной дисциплины и вид занятий**

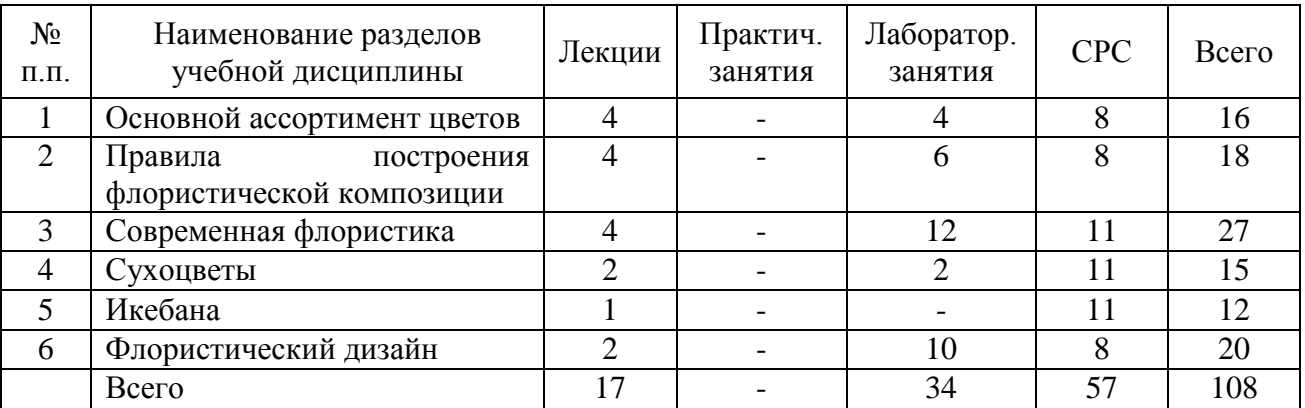

# **5. Матрица формирования компетенций по дисциплине**

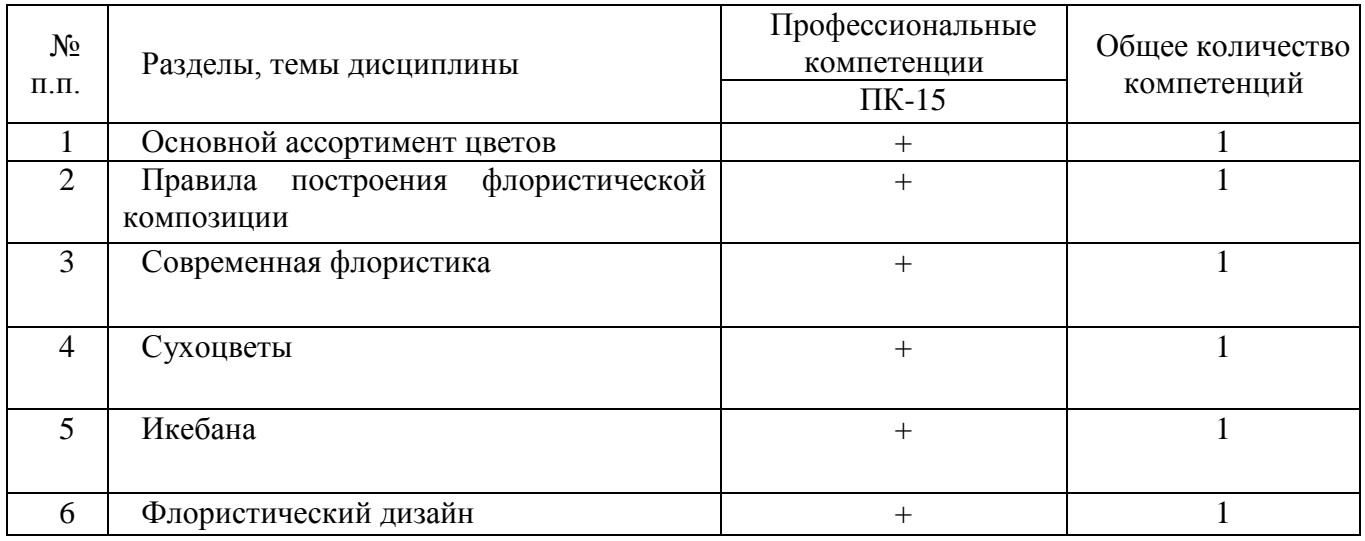

## **6. Образовательные технологии**

Объем аудиторных занятий всего 51 час, в т.ч. лекции 17 часов, практические занятия 34 часа.

31 % – занятий в интерактивных формах от объема аудиторных занятий (Согласно ФГОС по направлению подготовки 35.03.05 «Садоводство» не менее 20% занятий должно проводиться в интерактивной форме)

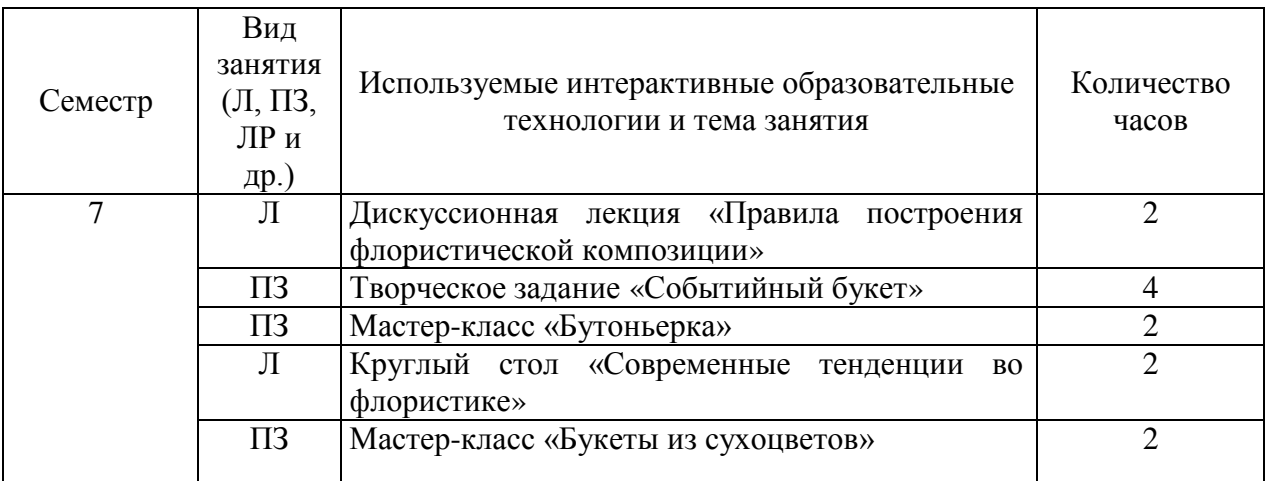

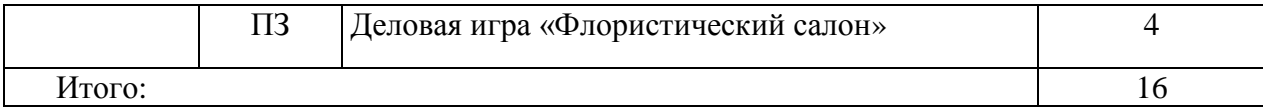

Примеры интерактивных форм и методов проведения занятий: ролевые и деловые игры, тренинг, игровое проектирование, компьютерная симуляция, лекция (проблемная, визуализация и др.), дискуссия (с «мозговым штурмом» и без него), программированное обучение и др.

**7. Учебно-методическое обеспечение самостоятельной работы студентов. Оценочные средства для текущего контроля успеваемости, промежуточной аттестации по итогам освоения дисциплины**

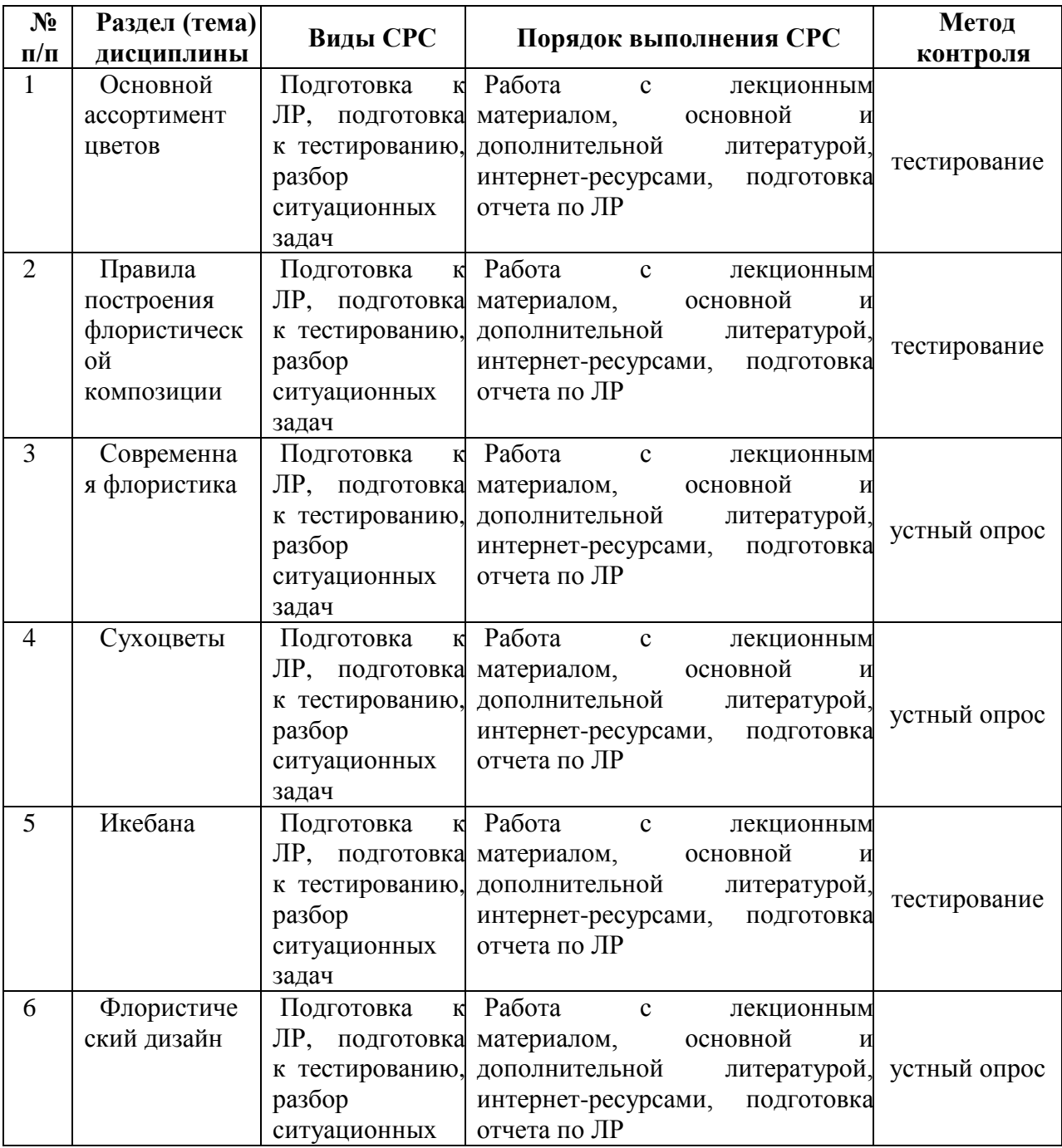

## **7.1 Виды самостоятельной работы, порядок их выполнения и контроля**

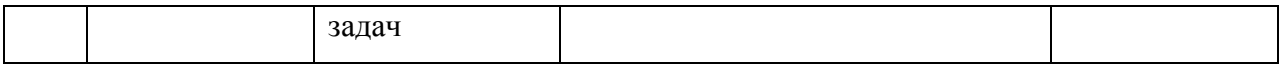

# **7.2 Контрольные вопросы для самопроверки**

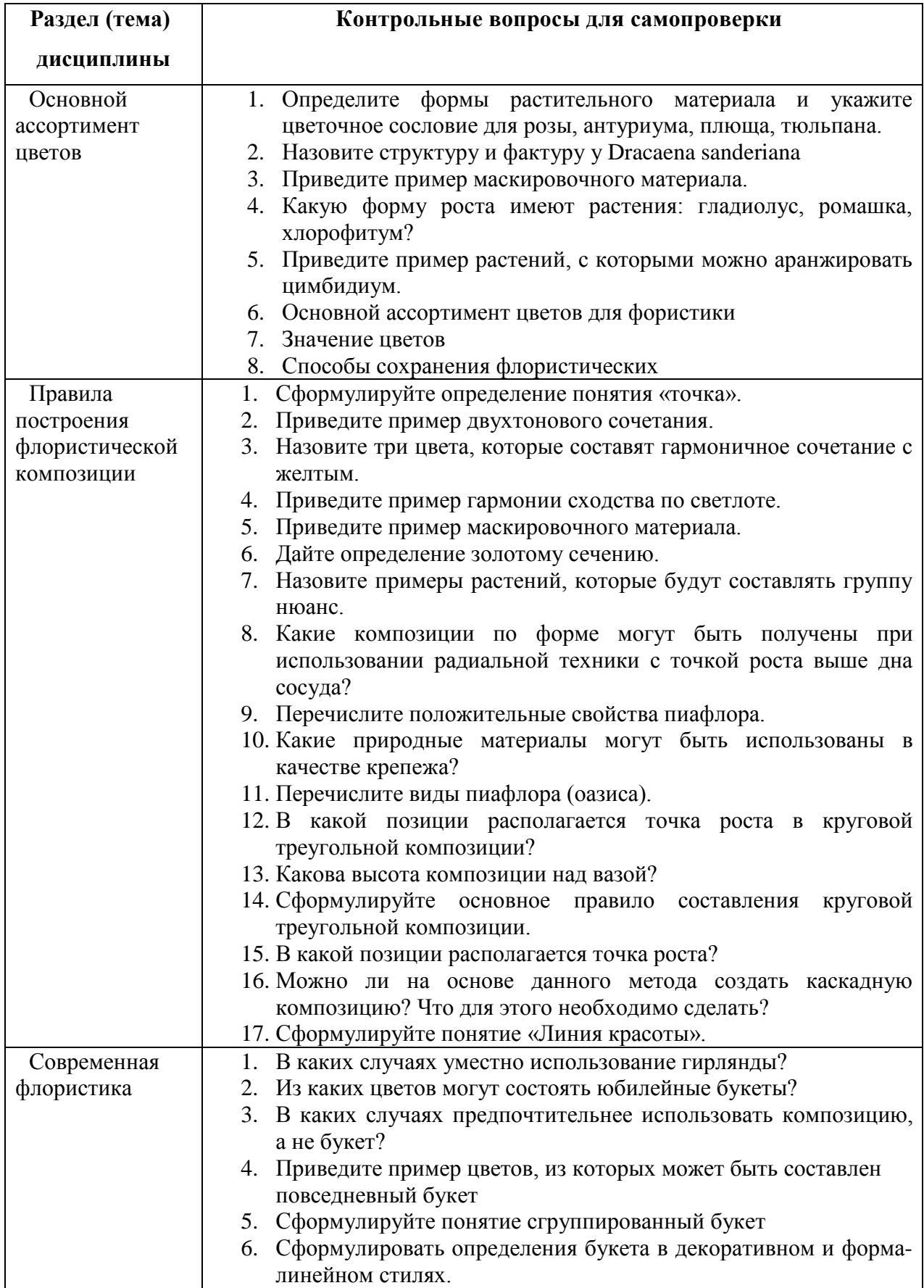

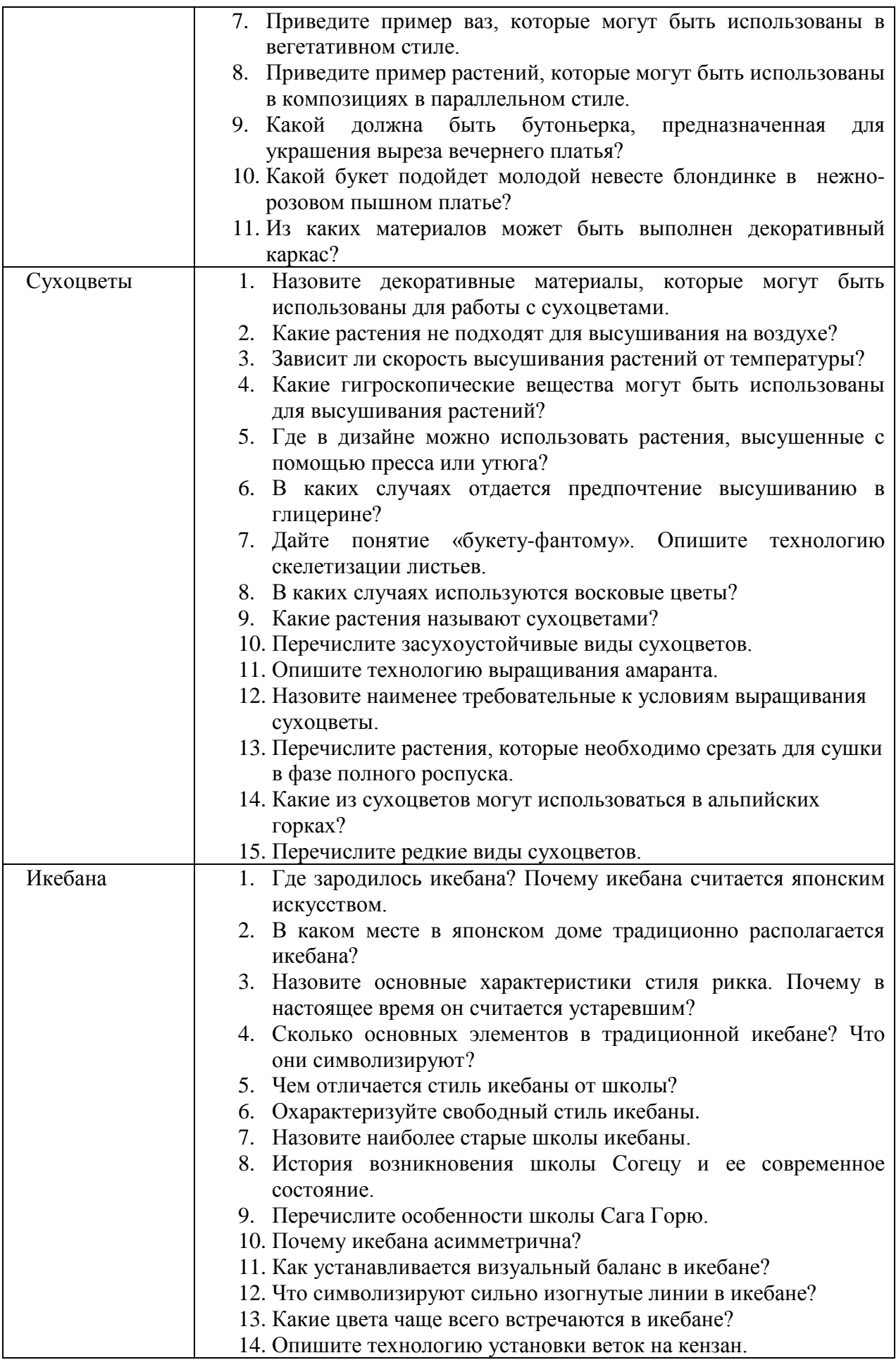

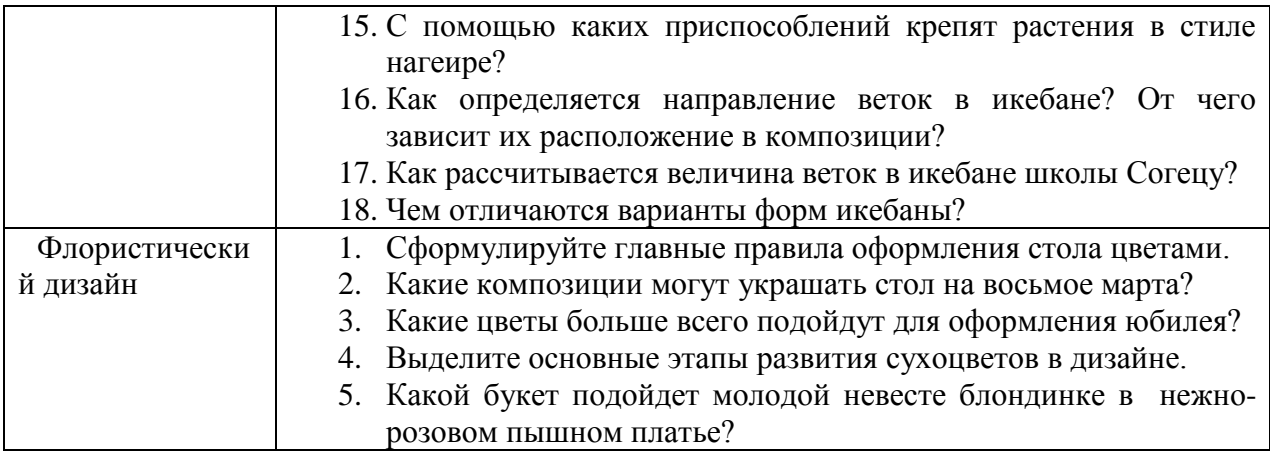

### **7.3 Вопросы для экзамена**

Вопросы для проведения промежуточной аттестации представлены в виде следующего перечня:

1. Основной ассортимент цветов

- 2. Правила построения флористической композиции. Цветоведение
- 3. Формы флористического материала и цветочные сословия
- 4. Пропорции. Части аранжировки.
- 5. Основные элементы аранжировки
- 6. Стили аранжировки цветов
- 7. Виды флористических изделий
- 8. Композиция. Техника изготовления
- 9. Букет. Техника изготовления.
- 10. Дизайн праздничного стола.
- 11. Дизайн свадебных машин.
- 12. Дизайн зала.
- 13. Свадебная флористика.
- 14. Основы сухоцветной флористики
- 15. Аранжировки из сухоцветов
- 16. История возникновения икебаны
- 17. Современная икебана

## **8. Учебно-методическое и информационное обеспечение дисциплины 8.1 Основная литература**

1. Карбасникова Е.Б. Флористика: учебно-методическое пособие /Сост. Е.Б. Карбасникова. – Вологда - Молочное: ИЦ Вологодской ГМХА, 2020. – 54 с.

2. Брашнов, Д. Г. Флористика: технологии аранжировки композиций : учебное пособие / Д.Г. Брашнов. — Москва : ИНФРА-М, 2022. — 221 с. + Доп. материалы [Электронный ресурс]. — (Среднее профессиональное образование). - ISBN 978-5-16- 017496-9. - Текст : электронный. - URL: https://znanium.com/catalog/product/1858255

3. Сокольская, О. Б. Ландшафтная архитектура. Интерьерное озеленение помещений и крыш : учебное пособие для вузов / О. Б. Сокольская. — 2-е изд., стер. — Санкт-Петербург : Лань, 2021. — 312 с. — ISBN 978-5-8114-8373-0. — Текст : электронный // Лань : электронно-библиотечная система. — URL: https://e.lanbook.com/book/175509

### **8.2 Дополнительная литература**

1. Карбасникова Е.Б. Фитодизайн: учебное пособие. Вологда - Молочное, 2013. – 278 с. Образовательный портал ВГМХА. <http://molochnoe.ru/moodle/course/view.php?id=1249>

2. Брашнов, Д. Г. Флористика: технологии аранжировки композиций [Электронный ресурс] : учебное пособие / Д. Г. Брашнов. - Электрон. дан. - М. : Альфа-М : ИНФРА-М, 2014. - 224 с. - Внешняя ссылка: http://znanium.com/go.php?id=443543

3. [Грачева, А.В.](http://molochnoe.ru/cgi-bin/irbis64r_11/cgiirbis_64.exe?LNG=&Z21ID=&I21DBN=BOOK&P21DBN=BOOK&S21STN=1&S21REF=1&S21FMT=fullwebr&C21COM=S&S21CNR=20&S21P01=0&S21P02=1&S21P03=A=&S21STR=%D0%93%D1%80%D0%B0%D1%87%D0%B5%D0%B2%D0%B0,%20%D0%90%D0%BD%D0%BD%D0%B0%20%D0%92%D0%BB%D0%B0%D0%B4%D0%B8%D0%BC%D0%B8%D1%80%D0%BE%D0%B2%D0%BD%D0%B0.) Основы фитодизайна: учеб. пос. для студ. образоват. учрежд. проф. образования / А. В. Грачева. - М. : Форум, 2008. - 183, [1] с. Количество: 1 экз. Хранение: АБ (1)

4. [С](http://molochnoe.ru/cgi-bin/irbis64r_11/cgiirbis_64.exe?LNG=&Z21ID=&I21DBN=BOOK&P21DBN=BOOK&S21STN=1&S21REF=1&S21FMT=fullwebr&C21COM=S&S21CNR=20&S21P01=0&S21P02=1&S21P03=A=&S21STR=%D0%A1%D0%B8%D0%B4%D0%BE%D1%80%D0%BE%D0%B2%D0%B0,%20%D0%9C.%20%D0%90.)идорова, М. А.Европейская флористика / М. А. Сидорова. - М. : Ниола-Пресс, 2008. - 127, [1] с. Количество: 1 экз. Хранение: ЧЗ (1)

5. [Фомина, Ю.](http://molochnoe.ru/cgi-bin/irbis64r_11/cgiirbis_64.exe?LNG=&Z21ID=&I21DBN=BOOK&P21DBN=BOOK&S21STN=1&S21REF=1&S21FMT=fullwebr&C21COM=S&S21CNR=20&S21P01=0&S21P02=1&S21P03=A=&S21STR=%D0%A4%D0%BE%D0%BC%D0%B8%D0%BD%D0%B0,%20%D0%AE%D0%BB%D0%B8%D1%8F.%20) Составляем букет из сухих и искусственных цветов / Юлия Фомина. - М.: Ниола 21-й век, 2005. - 93, [3] с.

6. [М](http://molochnoe.ru/cgi-bin/irbis64r_11/cgiirbis_64.exe?LNG=&Z21ID=&I21DBN=BOOK&P21DBN=BOOK&S21STN=1&S21REF=1&S21FMT=fullwebr&C21COM=S&S21CNR=20&S21P01=0&S21P02=1&S21P03=A=&S21STR=%D0%9C%D0%BE%D0%B7%D0%B3%D0%BE%D0%B2%D0%B0%D1%8F,%20%D0%90%D0%BD%D0%B0%D1%81%D1%82%D0%B0%D1%81%D0%B8%D1%8F.%20)озговая, А[.](http://molochnoe.ru/cgi-bin/irbis64r_11/cgiirbis_64.exe?LNG=&Z21ID=&I21DBN=BOOK&P21DBN=BOOK&S21STN=1&S21REF=1&S21FMT=fullwebr&C21COM=S&S21CNR=20&S21P01=0&S21P02=1&S21P03=A=&S21STR=%D0%9C%D0%BE%D0%B7%D0%B3%D0%BE%D0%B2%D0%B0%D1%8F,%20%D0%90%D0%BD%D0%B0%D1%81%D1%82%D0%B0%D1%81%D0%B8%D1%8F.%20) Каркасные букеты / А. Мозговая. - М. : Ниола 21-й век, 2006. – 93 с

7. [Г](http://molochnoe.ru/cgi-bin/irbis64r_11/cgiirbis_64.exe?LNG=&Z21ID=&I21DBN=BOOK&P21DBN=BOOK&S21STN=1&S21REF=1&S21FMT=fullwebr&C21COM=S&S21CNR=20&S21P01=0&S21P02=1&S21P03=A=&S21STR=%D0%93%D1%80%D0%B8%D0%B3%D0%BE%D1%80%D1%8C%D0%B5%D0%B2%D0%B0,%20%D0%9D%D0%B0%D1%82%D0%B0%D0%BB%D1%8C%D1%8F.%20)ригорьева, Н[.](http://molochnoe.ru/cgi-bin/irbis64r_11/cgiirbis_64.exe?LNG=&Z21ID=&I21DBN=BOOK&P21DBN=BOOK&S21STN=1&S21REF=1&S21FMT=fullwebr&C21COM=S&S21CNR=20&S21P01=0&S21P02=1&S21P03=A=&S21STR=%D0%93%D1%80%D0%B8%D0%B3%D0%BE%D1%80%D1%8C%D0%B5%D0%B2%D0%B0,%20%D0%9D%D0%B0%D1%82%D0%B0%D0%BB%D1%8C%D1%8F.%20) Спиральная техника / Н. Григорьева. - М. : Ниола 21-й век, 2006. - 93, [3] с. Количество: 1 экз.

8. Составление букетов праздничных, свадебных, офисных: пошаговый самоучитель / Фомина, Ю. - М. : ЭКСМО, 2007. - 125, [2] с. Количество: 1 экз.

9. [Л](http://molochnoe.ru/cgi-bin/irbis64r_11/cgiirbis_64.exe?LNG=&Z21ID=&I21DBN=BOOK&P21DBN=BOOK&S21STN=1&S21REF=1&S21FMT=fullwebr&C21COM=S&S21CNR=20&S21P01=0&S21P02=1&S21P03=A=&S21STR=%D0%9B%D0%BE%D0%BA%D1%80%D0%B8%D0%BD%D0%B0,%20%D0%A2%D0%B0%D1%82%D1%8C%D1%8F%D0%BD%D0%B0.%20)окрина, Т[.](http://molochnoe.ru/cgi-bin/irbis64r_11/cgiirbis_64.exe?LNG=&Z21ID=&I21DBN=BOOK&P21DBN=BOOK&S21STN=1&S21REF=1&S21FMT=fullwebr&C21COM=S&S21CNR=20&S21P01=0&S21P02=1&S21P03=A=&S21STR=%D0%9B%D0%BE%D0%BA%D1%80%D0%B8%D0%BD%D0%B0,%20%D0%A2%D0%B0%D1%82%D1%8C%D1%8F%D0%BD%D0%B0.%20) Композиции на оазисе / Т. Локрина. - М. : Ниола 21-й век, 2004. - 93, [1] с. –Количество: 1 экз.

10. [С](http://molochnoe.ru/cgi-bin/irbis64r_11/cgiirbis_64.exe?LNG=&Z21ID=&I21DBN=BOOK&P21DBN=BOOK&S21STN=1&S21REF=1&S21FMT=fullwebr&C21COM=S&S21CNR=20&S21P01=0&S21P02=1&S21P03=A=&S21STR=%D0%A1%D0%B8%D0%B4%D0%BE%D1%80%D0%BE%D0%B2%D0%B0,%20%D0%9C.%20%D0%90.)идорова, М. А.Европейская флористика / М. А. Сидорова. - М. : Ниола-Пресс, 2007. - 127, [1] с. - (Фитодизайн - путь к гармонии). - Библиогр.: с. 126-127. Количество: 1 экз.

11. [Ш](http://molochnoe.ru/cgi-bin/irbis64r_11/cgiirbis_64.exe?LNG=&Z21ID=&I21DBN=BOOK&P21DBN=BOOK&S21STN=1&S21REF=1&S21FMT=fullwebr&C21COM=S&S21CNR=20&S21P01=0&S21P02=1&S21P03=A=&S21STR=%D0%A8%D0%BA%D0%B8%D1%86%D0%BA%D0%B0%D1%8F,%20%D0%98%D1%80%D0%B8%D0%BD%D0%B0%20%D0%9E%D0%BB%D0%B5%D0%B3%D0%BE%D0%B2%D0%BD%D0%B0.)кицкая, И. О.Картинки из сухих цветов [Текст] / И. О. Шкицкая. - Ростовна-Дону : Феникс, 2010. - 109, [2] с. Количество: 1 экз.

### **8.3 Перечень информационных технологий, используемых при проведении научно-исследовательской работы, включая перечень программного обеспечения и информационных справочных систем**

### **Лицензионное программное обеспечение:**

Microsoft Windows XP / Microsoft Windows 7 Professional , Microsoft Office Professional 2003 / Microsoft Office Professional 2007 / Microsoft Office Professional 2010

STATISTICA Advanced + QC 10 for Windows

**в т.ч. отечественное**

Astra Linux Special Edition РУСБ 10015-01 версии 1.6.

1С:Предприятие 8. Конфигурация, 1С: Бухгалтерия 8 (учебная версия)

Project Expert 7 (Tutorial) for Windows

СПС КонсультантПлюс

Kaspersky Endpoint Security для бизнеса Стандартный

**Свободно распространяемое лицензионное программное обеспечение: OpenOffice** LibreOffice 7-Zip Adobe Acrobat Reader Google Chrome **в т.ч. отечественное** Яндекс.Браузер

#### **Информационные справочные системы**

– [Единое окно доступа к образовательным ресурсам](http://window.edu.ru/) – режим доступа: <http://window.edu.ru/>

– ИПС «КонсультантПлюс» – режим доступа: <http://www.consultant.ru/>

– Интерфакс - Центр раскрытия корпоративной информации (сервер раскрытия информации) – режим доступа: <https://www.e-disclosure.ru/>

– Информационно-правовой портал ГАРАНТ.RU – режим доступа: <http://www.garant.ru/>

– Автоматизированная справочная система «Сельхозтехника» (web-версия) - режим доступ: <http://gtnexam.ru/>

#### **Профессиональные базы данных**

– Научная электронная библиотека eLIBRARY.RU – режим доступа: [http://elibrary.ru](http://elibrary.ru/)

– Наукометрическая база данных Scopus: база данных рефератов и цитирования – режим доступа: <https://www.scopus.com/customer/profile/display.uri>

– Официальный сайт Федеральной службы государственной статистики – режим доступа: <https://rosstat.gov.ru/> (Открытый доступ)

– Российская Академия Наук, открытый доступ к научным журналам – режим доступа: [http://www.ras.ru](http://www.ras.ru/) (Открытый доступ)

– Официальный сайт Министерства сельского хозяйства Российской Федерации – режим доступа: <http://mcx.ru/> (Открытый доступ)

#### **Электронные библиотечные системы:**

o Электронный библиотечный каталог Web ИРБИС – режим доступа: [https://molochnoe.ru/cgi-](https://molochnoe.ru/cgi-bin/irbis64r_14/cgiirbis_64.exe?C21COM=F&I21DBNAM=STATIC&I21DBN=STATIC)

[bin/irbis64r\\_14/cgiirbis\\_64.exe?C21COM=F&I21DBNAM=STATIC&I21DBN=STATIC](https://molochnoe.ru/cgi-bin/irbis64r_14/cgiirbis_64.exe?C21COM=F&I21DBNAM=STATIC&I21DBN=STATIC)

- o ЭБС ЛАНЬ режим доступа: <https://e.lanbook.com/>
- o ЭБС Znanium.com режим доступа: <https://new.znanium.com/>
- o ЭБС ЮРАЙТ режим доступа: <https://urait.ru/>
- o ЭБС POLPRED.COM: <http://www.polpred.com/>

o Электронная библиотека издательского центра «Академия»: <https://www.academia-moscow.ru/elibrary/> (коллекция СПО)

o ЭБС ФГБОУ ВО Вологодская ГМХА – режим доступа: <https://molochnoe.ru/ebs/>

#### **9. Материально-техническое обеспечение дисциплины**

Стандартно оборудованные лекционные аудитории для проведения интерактивных лекций: видеопроектор, экран настенный, ноутбук.

Иллюстрационные материалы с флористическими аранжировками, каталоги растений для флористики, презентации по темам лекций.

### **ОБЕСПЕЧЕНИЕ ОБРАЗОВАНИЯ ДЛЯ ЛИЦ С ОВЗ**

Для обеспечения образования инвалидов и лиц с ограниченными возможностями здоровья реализация дисциплины может осуществляться в адаптированном виде, исходя из индивидуальных психофизических особенностей и по личному заявлению обучающегося, в части создания специальных условий.

В специальные условия могут входить: предоставление отдельной аудитории, необходимых технических средств, присутствие ассистента, оказывающего необходимую техническую помощь, выбор формы предоставления инструкции по порядку проведения текущего контроля и промежуточной аттестации, использование специальных технических средств, предоставление перерыва для приема пищи, лекарств и др.

Для лиц с ограниченными возможностями здоровья предусмотрена организация консультаций с использованием электронной почты.

Учебно-методические материалы для самостоятельной работы обучающихся из числа инвалидов и лиц с ограниченными возможностями здоровья (ОВЗ) предоставляются в формах, адаптированных к ограничениям их здоровья и восприятия информации:

Для лиц с нарушениями зрения:

– в печатной форме увеличенным шрифтом,

– в форме электронного документа.

Для лиц с нарушениями слуха:

– в печатной форме,

– в форме электронного документа.

Для лиц с нарушениями опорно-двигательного аппарата:

– в печатной форме,

– в форме электронного документа.

Данный перечень может быть конкретизирован в зависимости от контингента обучающихся.

# **10. Карта компетенций дисциплины**

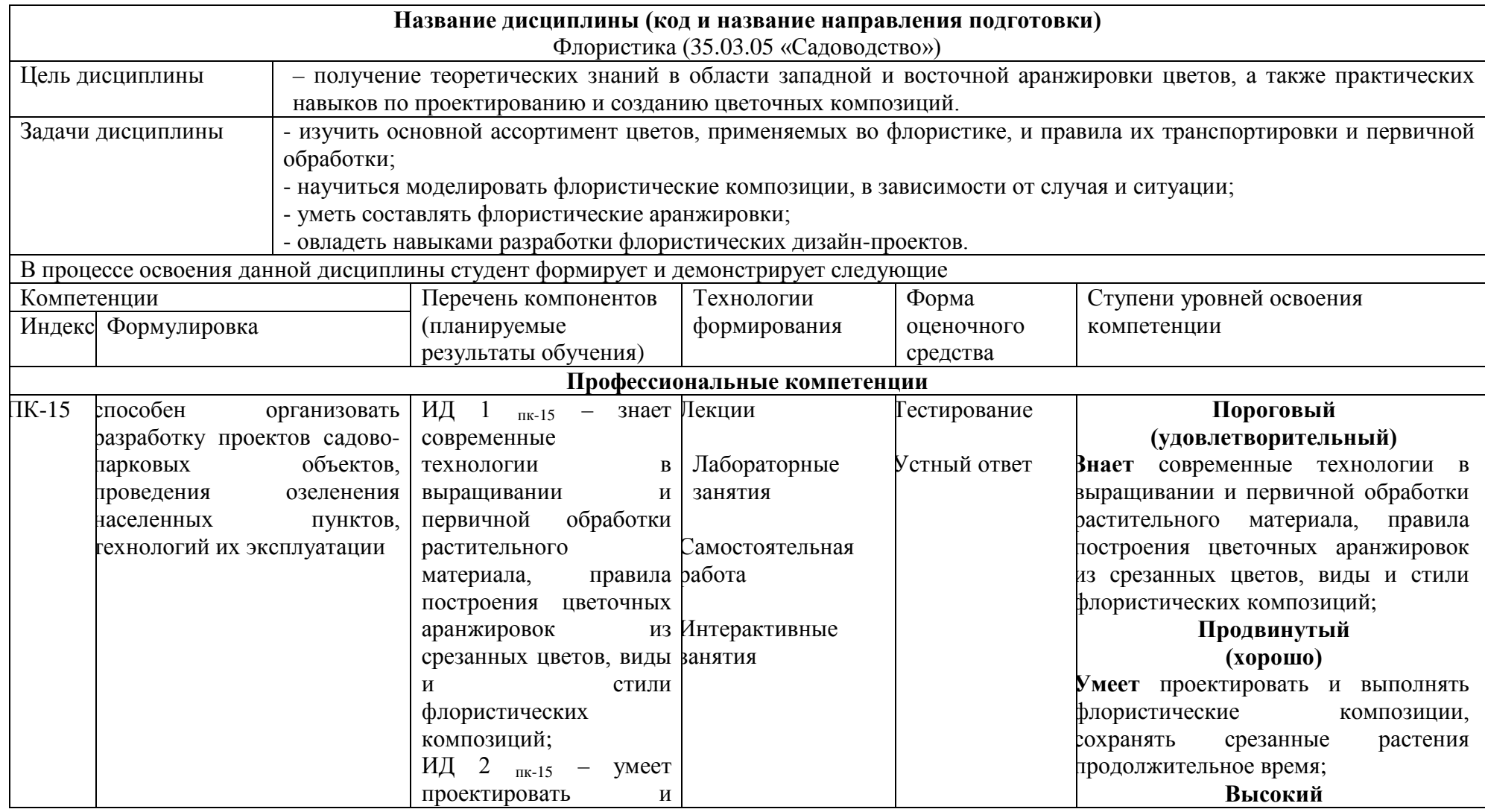

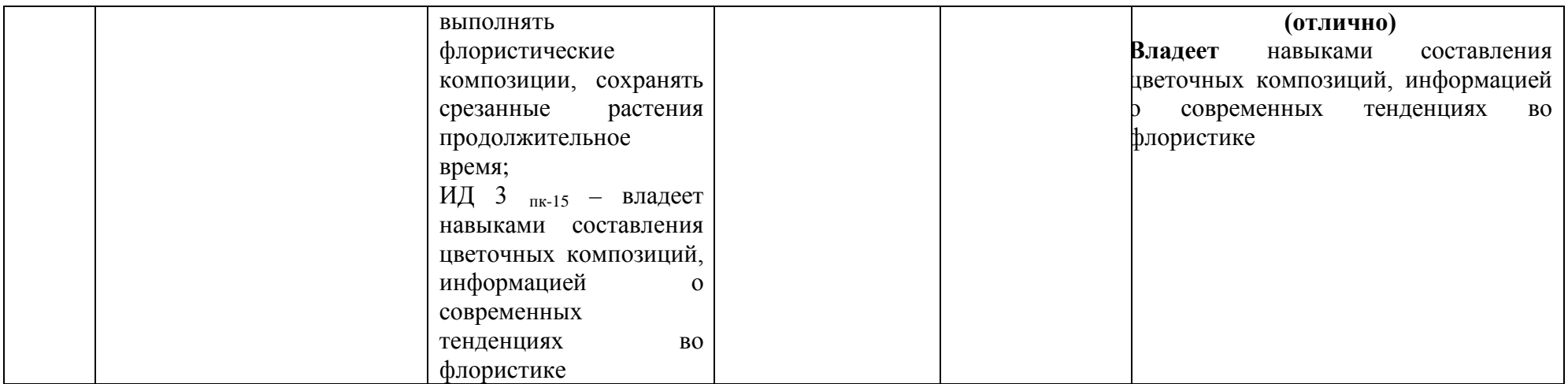